# More Recursion

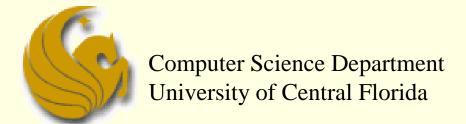

COP 3502 - Computer Science I

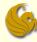

#### Recursion

- What is Recursion? (reminder from last time)
  - From the programming perspective:
  - Recursion solves large problems by reducing them to smaller problems of the <u>same form</u>
  - Recursion is a function that invokes itself
    - Basically <u>splits</u> a problem into <u>one or more SIMPLER</u> <u>versions of itself</u>
    - And we must have a way of stopping the recursion
    - So the function must have some sort of calls or conditional statements that can actually terminate the function

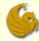

- Example: Compute Factorial of a Number
  - What is a factorial?
    - 4! = 4 \* 3 \* 2 \* 1 = 24
    - In general, we can say:
    - n! = n \* (n-1) \* (n-2) \* ... \* 2 \* 1
    - Also, 0! = 1
      - (just accept it!)

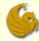

- Example: Compute Factorial of a Number
  - Recursive Solution
    - Mathematically, factorial is already defined recursively
      - Note that each factorial is related to a factorial of the next smaller integer

$$\blacksquare$$
 4! = 4\*3\*2\*1 = 4 \* (4-1)! = 4 \* (3!)

- Right?
- Another example:

$$-10! = 10*(9!)$$

This is clear right?
Since 9! clearly is equal to 9\*8\*7\*6\*5\*4\*3\*2\*1

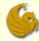

- Example: Compute Factorial of a Number
  - Recursive Solution
    - Mathematically, factorial is already defined recursively
      - Note that each factorial is related to a factorial of the next smaller integer
    - Now we can say, in general, that:
    - n! = n \* (n-1)!
    - But we need something else
      - We need a stopping case, or this will just go on and on and on
      - NOT good!
    - We let 0! = 1

So in "math terms", we say

• 
$$n! = 1$$
 if  $n = 0$ 

$$n! = n * (n-1)!$$
 if  $n > 0$ 

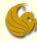

- How do we do this recursively?
  - We need a function that we will call
    - And this function will then call itself (recursively)
      - until the stopping case (n = 0)

```
#include <stdio.h>

void Fact(int n);
int main(void) {
   int factorial = Fact(10);
   printf("%d\n", factorial);
   return 0;
}
```

```
Here's the Fact Function
int Fact (int n) {
   if (n = 0)
      return 1;
   else
      return (n * fact(n-1));
}
```

- This program prints the result of 10\*9\*8\*7\*6\*5\*4\*3\*2\*1:
  - **3628800**

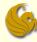

Here's what's going on...in pictures

```
Fact(10)
#include <stdio.h>
                                                Fact(9)
void Fact(int n);
                                                   Fact(8)
int main(void) {
                                                       Fact(7
   int factorial = Fact(10);
   printf("%d\n", factorial);
                                                          Fact(6)
   return 0;
                                                             Fact(5)
                                                                Fact(4)
                                                                   Fact(3)
                                                                            Fact(0)
                                                                            Returns 1
```

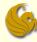

■ Here's what's goin on...in pictures

```
#include dio.h>

void F (int n);
int maic id) {
  int factorial = Fact(10);
  printf("%d\n", factorial);
  return 0;
}
```

```
Fact(10)
Returns (10*362880)
Returns (9*40320)
Returns (8*5040)
February (7*720)
Returns (6*120)
Returns (5*24)
Returns (4*6)
Returns (3*2)
Returns (2*1)
```

Now factorial has the value 3,628,800.

Returns (1\*1)

Returns 1

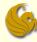

- General Structure of Recursive Functions:
  - What we can determine from previous examples:
    - When we have a problem, we want to break it into chunks
    - Where one of the chunks is a smaller version of the same problem
  - Factorial Example:
    - We utilized the fact that n! = n\*(n-1)!
    - And we realized that (n-1)! is, in essence, an easier version of the original problem
    - Right?
    - We all should agree that 9! is a bit easier than 10!

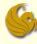

- General Structure of Recursive Functions:
  - What we can determine from previous examples:
    - Eventually, we break down our original problem to such an extent that the <u>small sub-problem becomes quite</u> <u>easy to solve</u>
    - At this point, we don't make more recursive calls
    - Rather, we <u>directly return the answer</u>
    - Or complete whatever task we are doing
  - This allows us to think about a general structure of a recursive function

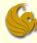

- General Structure of Recursive Functions:
  - Basic structure has 2 main options:
  - 1) Break down the problem further
    - Into a smaller sub-problem
  - 2) OR, the problem is small enough on its own
    - Solve it
  - In programming, when we have two options, we us an if statement
  - So here are our two constructs of recursive functions...

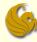

- General Structure of Recursive Functions:
  - 2 general constructs:
  - Construct 1:

```
if (terminating condition) {
        DO FINAL ACTION
}
else {
        Take one step closer to terminating condition
        Call function RECURSIVELY on smaller subproblem
}
```

Functions that return values take on this construct

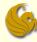

- General Structure of Recursive Functions:
  - 2 general constructs:
  - Construct 2:

```
if (!(terminating condition) ) {
     Take a step closer to terminating condition
     Call function RECURSIVELY on smaller subproblem
}
```

void recursive functions use this construct

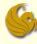

#### Example using Construct 1

- Our function (Sum Integers):
  - Takes in one positive integer parameter, n
  - Returns the sum 1+2+...+n
  - So our recursive function must <u>sum all the integers up</u> until (and including) n
- How do we do this recursively?
  - We need to solve this in such a way that part of the solution is a sub-problem of the EXACT same nature of the original problem.

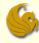

- Example using Construct 1
  - Our function:
    - Using n as the input, we define the following function
      - f(n) = 1 + 2 + 3 + ... + n
        - Hopefully it is clear that this is our desired function
      - Example:
      - f(10) = 1 + 2 + 3 + 4 + 5 + 6 + 7 + 8 + 9 + 10
    - So the question is:
    - Given this function, f(n), how do we make it recursive???

rsion page 15

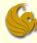

#### Example using Construct 1

- Our function:
  - Using n as the input, we define the following function

• 
$$f(n) = 1 + 2 + 3 + ... + n$$

#### REMEMBER:

- We want a function that solves this same problem
- But we want that problem to be <u>recursive</u>:
  - It should solve f(n) by reducing it to a <u>smaller problem</u>, <u>but of</u> <u>the same form</u>
- Just like the factorial example: n! = n \* (n-1)!
  - (n-1)! was a smaller form of n!
- So think, what is a "smaller form" of our function, f(n)

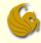

- Example using Construct 1
  - Our function:
    - Using n as the input, we define the following function

• 
$$f(n) = 1 + 2 + 3 + ... + n$$

- So to make this recursive, can we say:
  - f(n) = 1 + (2 + 3 + ... + n)

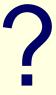

- Does that "look" recursive?
- Is there a sub-problem that is the EXACT same form as the original problem?
  - NO!
- 2+3+...+n is NOT a sub-problem of the form 1+2+...+n

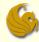

- Example using Construct 1
  - Our function:
    - Using n as the input, we get the following function

• 
$$f(n) = 1 + 2 + 3 + ... + n$$

Let's now try this:

• 
$$f(n) = 1 + 2 + ... + n = n + (1 + 2 + ... + (n-1))$$

- AAAHHH.
- Here we have an expression

which IS indeed a sub-problem of the same form

rsion page 18

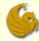

- Example using Construct 1
  - Our function:
    - Using n as the input, we get the following function

• 
$$f(n) = 1 + 2 + 3 + ... + n$$

So now we have:

• 
$$f(n) = 1 + 2 + ... + n = n + (1 + 2 + ... + (n-1))$$

- Now, realize the following:
  - Use an example:

• 
$$f(10) = 1 + 2 + ... + 10 = 10 + (1 + 2 + ... + 9)$$

- And what is (1 + 2 + ... + 9)? It is f(9)!
- So look at what we can say:
- We can say that, f(10) = 10 + f(9)

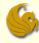

- Example using Construct 1
  - Our function:
    - Using n as the input, we get the following function

• 
$$f(n) = 1 + 2 + 3 + ... + n$$

So now we have:

• 
$$f(n) = 1 + 2 + ... + n = n + (1 + 2 + ... + (n-1))$$

- Now, realize the following:
  - So, in general, we have: f(n) = n + f(n-1)
    - Right?
      - Just like f(10) = 10 + f(9)
  - So, we've defined our function, f(n), to be in terms of a smaller version of itself...in terms of f(n-1)

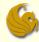

- Example using Construct 1
  - Our function:
    - Using n as the input, we get the following function

• 
$$f(n) = 1 + 2 + 3 + ... + n$$

So now we have:

• 
$$f(n) = 1 + 2 + ... + n = n + (1 + 2 + ... + (n-1))$$

- Now, realize the following:
  - So here is our function, <u>defined recursively</u>

• 
$$f(n) = n + f(n-1)$$

More Recursion page 21

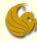

- Example using Construct 1
  - Our function (now recursive):

```
• f(n) = n + f(n-1)
```

Reminder of construct 1:

```
if (terminating condition) {
        DO FINAL ACTION
}
else {
        Take one step closer to terminating condition
        Call function RECURSIVELY on smaller subproblem
}
```

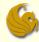

- Example using Construct 1
  - Our function:
    - f(n) = n + f(n-1)
    - Reminder of construct 1:
    - So we need to determine the terminating condition!
    - We know that f(0) = 0
      - So our terminating condition can be n = 0
    - Additionally, our recursive calls need to return an expression for f(n) in terms of f(k)
      - for some k < n</p>
    - We just found that f(n) = n + f(n-1)
    - So now we can write our actual function...

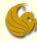

- Example using Construct 1
  - Our function: f(n) = n + f(n-1)

```
// Pre-condition: n is a positive integer.
// Post-condition: Function returns the sum
// 1 + 2 + ... + n
int sumNumbers(int n) {

    if ( n == 0 )
        return 0;
    else
        return (n + sumNumbers(n-1));
}
```

**More Recursion** 

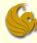

- Another example using Construct 1
  - Our function:
    - Calculates be
      - Some base raised to a power, e
      - The input is the base, b, and the exponent, e
      - So if the input was 2 for the base and 4 for the exponent
        - The answer would be 2<sup>4</sup> = 16
  - How do we do this recursively?
    - We need to solve this in such a way that part of the solution is a sub-problem of the EXACT same nature of the original problem.

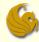

- Another example using Construct 1
  - Our function:
    - Using b and e as input, here is our function
      - $f(b,e) = b^e$
    - So to make this recursive, can we say:
      - $f(b,e) = b^e = b^*b^{(e-1)}$
    - Does that "look" recursive?
    - YES it does!
    - Why?

#### Example with numbers:

 $f(2,4) = 2^4 = 2*2^3$ ---So we solve the larger problem (2<sup>4</sup>) by reducing it to a smaller problem (2<sup>3</sup>).

- Cuz the <u>right side is indeed a sub-problem of the original</u>
- We want to evaluate be
- And our right side evaluates b<sup>(e-1)</sup>

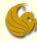

- Another example using Construct 1
  - Our function:
    - $f(b,e) = b*b^{(e-1)}$
    - Reminder of construct 1:

```
if (terminating condition) {
        DO FINAL ACTION
}
else {
        Take one step closer to terminating condition
        Call function RECURSIVELY on smaller subproblem
}
```

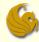

- Another example using Construct 1
  - Our function:
    - $f(b,e) = b*b^{(e-1)}$
    - Reminder of construct 1:
    - So we need to determine the terminating condition!
    - We know that  $f(b,0) = b^0 = 1$ 
      - So our terminating condition can be when e = 0
    - Additionally, our recursive calls need to return an expression for f(b,e) in terms of f(b,k)
      - for some k < e</p>
    - We just found that f(b,e) = b\*b<sup>(e-1)</sup>
    - So now we can write our actual function...

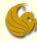

- Another example using Construct 1
  - Our function:

```
// Pre-conditions: e is greater than or equal to 0.
// Post-conditions: returns be.
int Power(int base, int exponent) {
    if ( exponent == 0 )
        return 1;
    else
        return (base*Power(base, exponent-1));
}
```

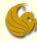

#### Example using Construct 2

- Remember the construct:
  - This is used when the return type is void

```
if (!(terminating condition) ) {
     Take a step closer to terminating condition
     Call function RECURSIVELY on smaller subproblem
}
```

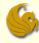

- Example using Construct 2
  - Our function:
    - Takes in a string (character array)
    - Also takes in an integer, the length of the string
    - The function simply prints the string in REVERSE order
  - So what is the terminating condition?
    - We will print the string, in reverse order, character by character
    - So we <u>terminate</u> when there are <u>no more characters left</u> to <u>print</u>
    - The 2<sup>nd</sup> argument to the function (length) will be reduced until it is 0 (showing no more characters left to print)

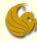

- Example using Construct 2
  - Our function:

```
void printReverse(char word[], int length) {
    if (length > 0) {
        printf("%c", word[length-1]);
        printReverse(word, length-1);
    }
}
```

- What's going on:
  - Let's say the word is "computer"
    - 8 characters long
  - So we print word[7]
    - Which would refer to the "r" in computer

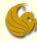

- Example using Construct 2
  - Our function:

```
void printReverse(char word[], int length) {
    if (length > 0) {
        printf("%c", word[length-1]);
        printReverse(word, length-1);
    }
}
```

- What's going on:
  - We then recursively call the function
  - Sending over two arguments:
    - The string, "computer"
    - And the length, minus 1

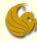

- Example using Construct 2
  - Our function:

```
void printReverse(char word[], int length) {
    if (length > 0) {
        printf("%c", word[length-1]);
        printReverse(word, length-1);
    }
}
```

- What's going on:
  - After the first recursive call, length is now 7
  - Therefore, word[6] is printed
    - Referring to the "e" in computer
  - Then we recurse (again and again) and finish once length <= 0

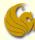

## Brief Interlude: Human Stupidity

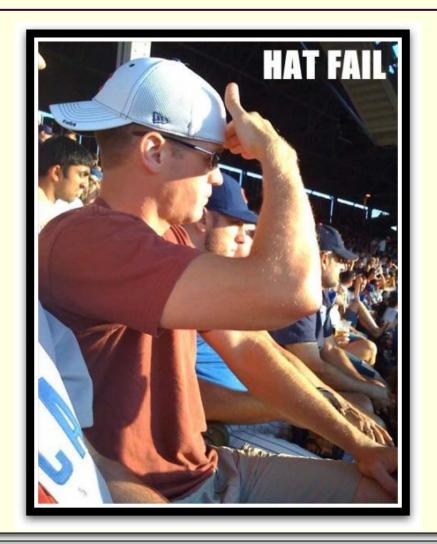

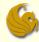

#### Recursion – Practice Problem

#### Practice Problem:

- Write a recursive function that:
  - Takes in two non-negative integer parameters
  - Returns the product of these parameters
    - But it does NOT use multiplication to get the answer
  - So if the parameters are 6 and 4
  - The answer would be 24
- How do we do this not actually using multiplication
- What another way of saying 6\*4?
- We are adding 6, 4 times!
- 6\*4 = 6 + 6 + 6 + 6
- So now think of your function...

eursion page 36

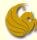

#### Recursion – Practice Problem

- Practice Problem:
  - Solution:

```
// Precondition: Both parameters are
// non-negative integers.
// Postcondition: The product of the two
// parameters is returned.
function Multiply(int first, int second) {
    if (( second == 0 ) || ( first = 0 ))
        return 0;
    else
        return (first + Multiply(first, second-1));
}
```

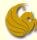

- Towers of Hanoi:
  - Here's the problem:
    - There are three vertical poles

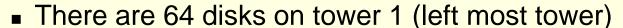

- The disks are arranged with the largest diameter disks at the bottom
- Some monk has the daunting task of moving disks from one tower to another tower
  - Often defined as moving from Tower #1 to Tower #3
    - Tower #2 is just an intermediate pole
  - He can only move ONE disk at a time
  - And he MUST follow the rule of <u>NEVER putting a bigger</u> disk on top of a smaller disk

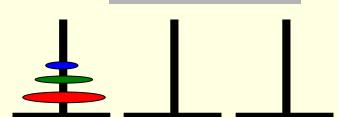

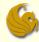

- Towers of Hanoi:
  - Solution:
    - We must find a recursive strategy
    - Thoughts:
      - Any tower with more than one disk must clearly be moved in pieces
      - If there is just one disk on a pole, then we move it

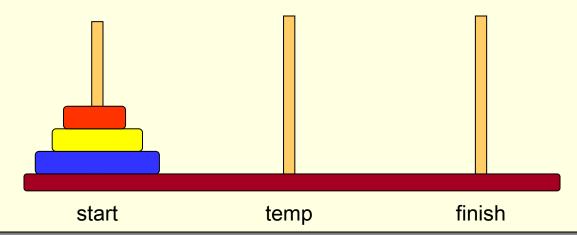

**More Recursion** 

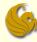

#### Towers of Hanoi:

- Solution:
  - Irrespective of the number of disks, the following steps MUST be carried out:
    - The bottom disk needs to move to the destination tower
    - So step 1 must be to move all disks above the bottom disk to the intermediate tower
    - 2) In step 2, the bottom disk can now be moved to the destination tower
    - 3) In step 3, the disks that were initially above the bottom disk must now be put back on top
      - Of course, at the <u>destination</u>
  - Let's look at the situation with only 3 disks...

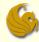

- Towers of Hanoi:
  - Solution:
    - Step 1:
      - Move 2 disks from start to temp using finish Tower.
      - To understand the recursive routine, let us <u>assume that we</u> <u>know how to solve 2 disk problem</u>, and go for the next step.
        - Meaning, we "know" how to move 2 disks appropriately

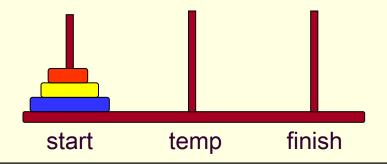

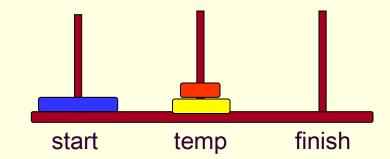

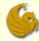

- Towers of Hanoi:
  - Solution:
    - Step 2:
      - Move the (remaining) single disk from start to finish
      - This does not involve recursion
        - and can be carried out without using temp tower.
      - In our program, this is just a print statement
        - Showing what we moved and to where

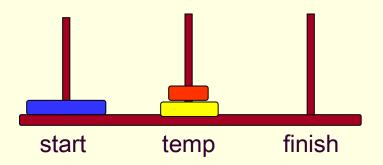

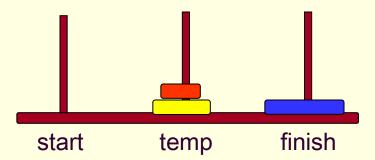

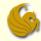

- Towers of Hanoi:
  - Solution:
    - Step 3:
      - Now we are at the last step of the routine.
      - Move the 2 disks from temp tower to finish tower using the start tower
        - This is also done recursively

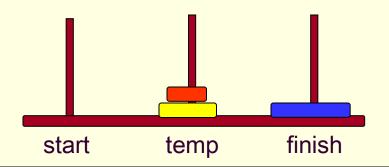

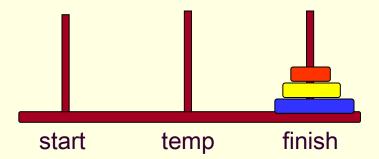

page 43

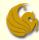

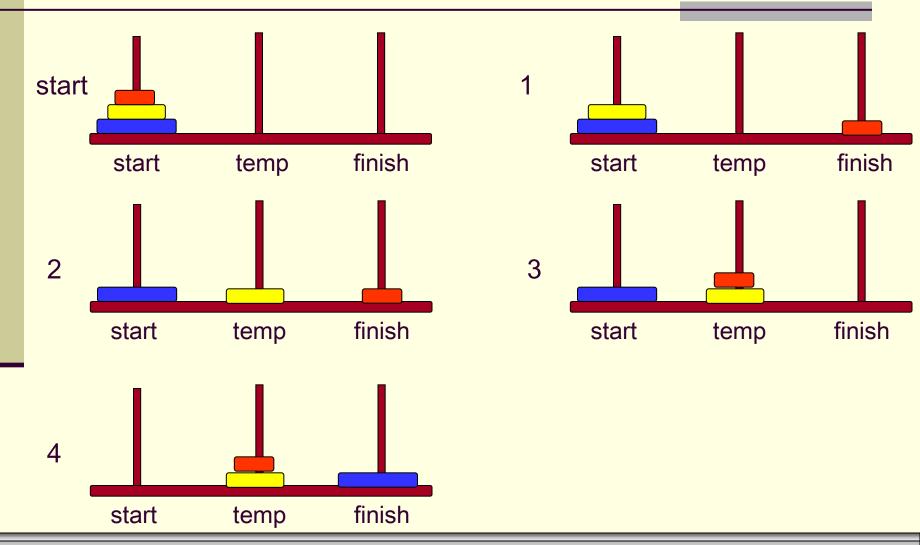

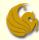

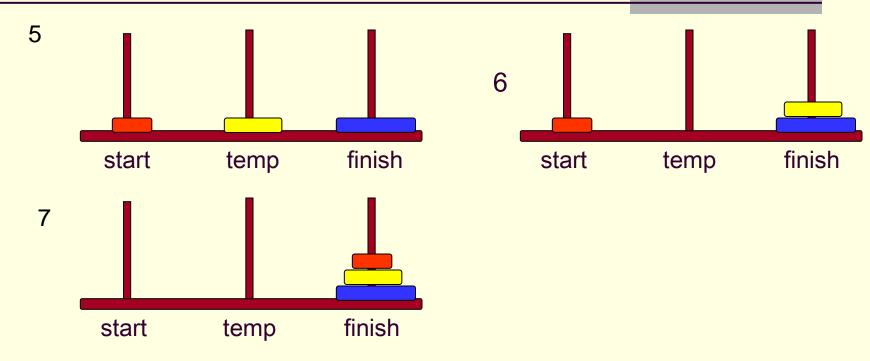

- # of steps needed:
  - We had 3 disks requiring seven steps
  - 4 disks would require 15 steps
  - n disks would require 2<sup>n</sup> -1 steps
    - HUGE number

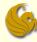

- Towers of Hanoi:
  - Solution:

```
// Function Prototype
void moveDisks(int n, char start, char finish, char temp);
void main() {
      int disk;
       int moves:
      printf("Enter the # of disks you want to play with:");
      scanf("%d",&disk);
       // Print out the # of moves required
      moves = pow(2,disk)-1;
      printf("\nThe No of moves required is=%d \n", moves);
       // Initiate the recursion
      moveDisks(disk,'A','C','B');
```

page 46

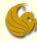

- Towers of Hanoi:
  - Solution:

```
void moveDisks(int n, char start, char finish, char temp) {
    if (n == 1) {
        printf("Move Disk from %c to %c\n", start, finish);
    }
    else {
        moveDisks(n-1, start, temp, finish);
        printf("Move Disk from %c to %c\n", start, finish);
        moveDisks(n-1, temp, finish, start);
    }
}
```

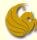

## Recursion

# **WASN'T** THAT **ENCHANTING!**

(Sorry, wanted a "word of the day", and this is what I got from the wife!)

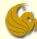

# Daily Demotivator

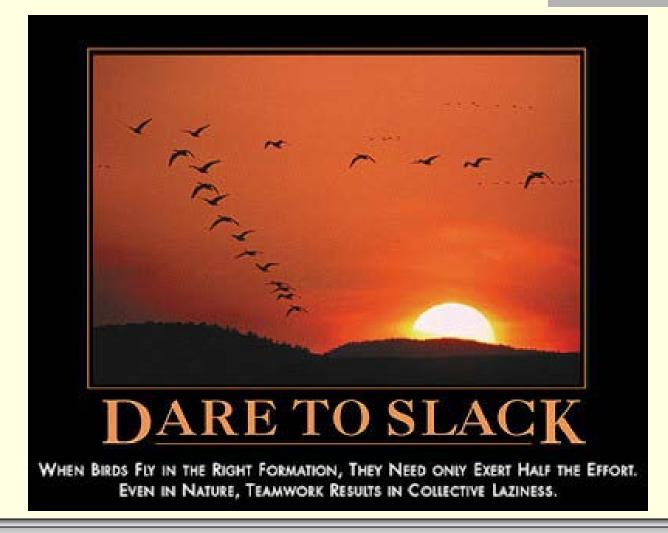

page 49

# More Recursion

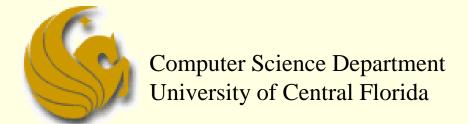

COP 3502 - Computer Science I